Office 600

Office 600

- 13 ISBN 9787894770813
- 10 ISBN 7894770817

出版时间:2009-8

页数:448

版权说明:本站所提供下载的PDF图书仅提供预览和简介以及在线试读,请支持正版图书。

## www.tushu000.com

Office 600

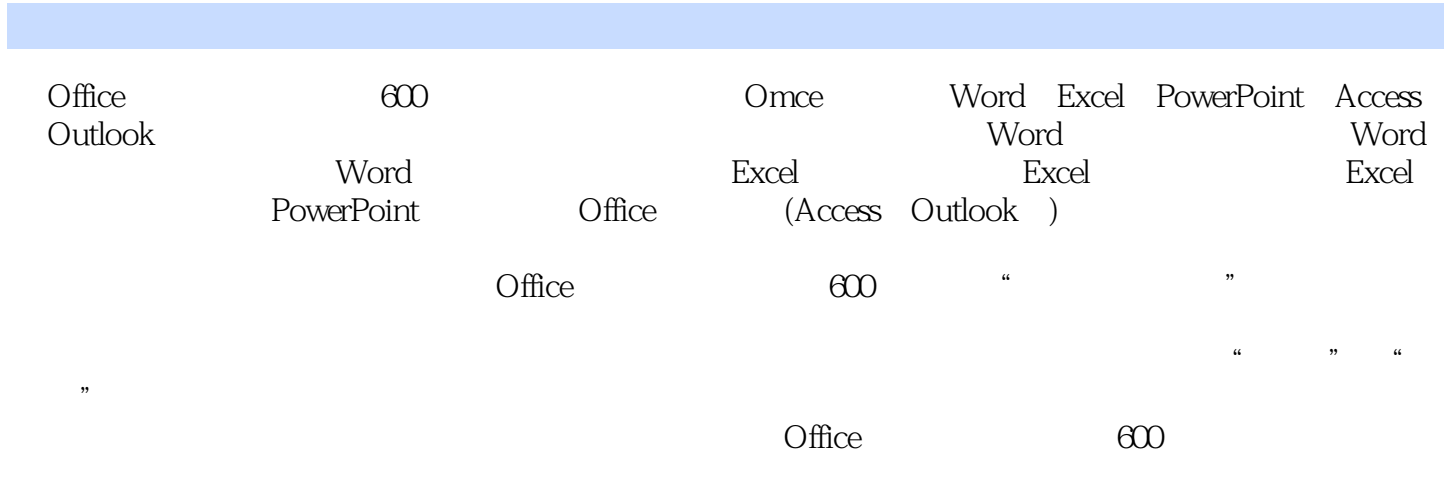

 $\Box$ 

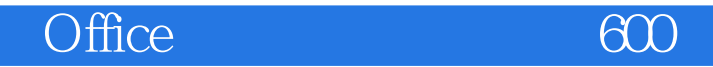

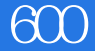

1 Word 1 2 Word 3 Word 3<br>4 Excel 1 5 Excel 6 Excel 6 Excel

7 PowerPoint

应用实例第4章 Excel的使用与操作实例第5章 Excel函数与图表应用实例第6章 Excel在办公中的应用实

Office 600

 $\mbox{Office 2003/2007} \qquad \qquad \blacksquare$ 

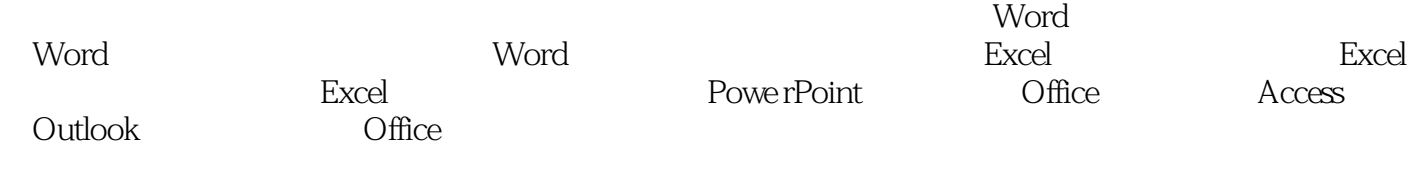

例教学法"与多媒体教学光盘相结合的编写手法,通过对海量实例的操作学习来掌握该软件的技能技

 $\Omega$  ffice

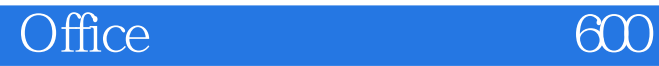

本站所提供下载的PDF图书仅提供预览和简介,请支持正版图书。

:www.tushu000.com